#### True / False

- 1. The majority of operations performed on a typical database table utilize the SELECT statement.
  - a. True
  - b. False

ANSWER: True POINTS: 1
REFERENCES: 30

- 2. When a user asks the database a question, the user is issuing a query.
  - a. True
  - b. False

ANSWER: True POINTS: 1
REFERENCES: 31

- 3. Each section of a SQL command that begins with a keyword is known as a statement.
  - a. True
  - b. False

ANSWER: False POINTS: 1
REFERENCES: 31

- 4. A clause is a section within a SQL statement that begins with a keyword.
  - a. True
  - b. False

ANSWER: True POINTS: 1
REFERENCES: 31

- 5. SQL\*Plus is an Oracle tool used to enter and edit SQL statements.
  - a. True
  - b. False

ANSWER: True POINTS: 1
REFERENCES: 27

- 6. SQL\*Plus can only be accessed via an internet interface.
  - a. True
  - b. False

ANSWER: False POINTS: 1
REFERENCES: 27

- 7. A script file containing SQL statements can be executed from SQL\*Plus.
  - a. True

Cengage Learning Testing, Powered by Cognero

b. False

ANSWER: True

POINTS: 1
REFERENCES: 27

- 8. The DESCRIBE command is used to view data in a table.
  - a. True
  - b. False

ANSWER: False POINTS: 1
REFERENCES: 29

30

- 9. A query is accomplished by issuing a SELECT statement.
  - a. True
  - b. False

ANSWER: True POINTS: 1
REFERENCES: 31

- 10. The asterisk symbol (\*) can be used in a SELECT statement to indicate that all rows in the table should be displayed in the results.
  - a. True
  - b. False

ANSWER: False

POINTS: 1
REFERENCES: 31

32

- 11. A user can indicate that all columns of a table should be displayed in the results of a SELECT statement by including an asterisk (\*) in the SELECT clause.
  - a. True
  - b. False

ANSWER: True

POINTS: 1

REFERENCES: 31

32

- 12. Column headings may be truncated in the results of a SELECT statement.
  - a. True
  - b. False

ANSWER: True POINTS: 1

REFERENCES: 32

13. The SELECT clause of the SELECT statement is used to identify which rows are to be retrieved from a specified

| table. |      |
|--------|------|
| a.     | True |

b. False

ANSWER: False

POINTS: 1
REFERENCES: 31

- 14. Choosing specific columns to be displayed by a SELECT statement is known as selection.
  - a. True
  - b. False

ANSWER: False

POINTS: 1
REFERENCES: 33

- 15. Choosing specific columns to be displayed by a SELECT statement is known as projection.
  - a. True
  - b. False

ANSWER: True POINTS: 1
REFERENCES: 33

- 16. If a column name is entered in lower case in the SELECT statement, the data for the column will be displayed in lower case in the results.
  - a. True
  - b. False

ANSWER: False POINTS: 1
REFERENCES: 34

- 17. If multiple column names are listed in the SELECT clause of a SELECT statement, the columns must be separated by a comma (,).
  - a. True
  - b. False

ANSWER: True

POINTS: 1
REFERENCES: 34

35

- 18. The columns displayed in the results of a SELECT statement will be in the same order as they are stored in the database table.
  - a. True
  - b. False

ANSWER: False

POINTS: 1

REFERENCES: 35

**Chapter 02: Basic SQL SELECT Statements** 19. If you assign a column alias to a column, it must be enclosed in double quotation marks (""). a. True b. False ANSWER: False **POINTS:** 1 REFERENCES: 37 20. By default, a column alias is displayed in lower case characters in the results. b. False ANSWER: False **POINTS:** 1 REFERENCES: 37 21. The optional keyword AS can be used to indicate that the subsequent string of characters is a column alias. a. True b. False ANSWER: True POINTS: REFERENCES: 36 37 22. The following arithmetic operations can be performed in the SELECT clause of a SELECT statement: addition (+), subtraction (-), multiplication (\*), division (/), and exponential (^). a. True b. False ANSWER: False **POINTS:** 1 REFERENCES: 39 23. Parentheses can be used to override the order of operations in an arithmetic expression. a. True b. False ANSWER: True **POINTS:** 1 REFERENCES: 39 24. The DIST or UNIQ keywords can be used to suppress duplicate data in the results of a SELECT statement. a. True b. False ANSWER: False

**POINTS:** 1 REFERENCES: 42

43

25. Concatenation refers to combining the results of several SELECT statements into one result.

# **Chapter 02: Basic SQL SELECT Statements** a. True b. False ANSWER: False **POINTS:** 1 REFERENCES: 44 45 26. A double backslash (\\) is used to indicate concatenation in a SELECT statement. b. False ANSWER: False **POINTS:** 1 REFERENCES: 44 45 **Modified True / False** 27. A(n) CRBMDS is a software program that can be used to create a relational database and allows you to enter, manipulate, and retrieve data. False - RDBMS ANSWER: POINTS: REFERENCES: 30 31 28. A(n) WHERE statement allows a user to retrieve data from a database table. ANSWER: False - SELECT POINTS: REFERENCES: 30 31 29. The syntax for a SQL statement gives the basic structure required to execute the statement. True ANSWER: POINTS: 1 REFERENCES: 30 31 30. A query can be executed in the <u>SQL\*Plus</u> tool. ANSWER: True 1 REFERENCES: 30

**POINTS:** 

31

31. Each section of a statement that begins with a keyword is known as a(n) buffer.

False - clause ANSWER:

POINTS: 1 REFERENCES: 31

| 32. The only req        | uired clauses for a SELECT statement are the <u>WHERE</u> and FROM clauses.                                  |
|-------------------------|----------------------------------------------------------------------------------------------------|
| ANSWER:                 | False - SELECT                                                                                               |
| POINTS:                 | 1                                                                                                    |
| REFERENCES:             | 31                                                                                                    |
| 33. The <u>ALL</u> op   | tion can be used in the SELECT clause to indicate that all columns should be retrieved.                      |
| ANSWER:                 | False - *                                                                                                    |
| POINTS:                 | 1                                                                                                    |
| REFERENCES:             | 31                                                                                                    |
|                         | of a SELECT statement <u>must</u> be entered on a new line in SQL*Plus.                                      |
| ANSWER:                 | False - optional                                                                                             |
| POINTS:                 |                                                                                                    |
| REFERENCES:             | 31                                                                                                    |
| 35. The SELECT          | $\underline{\Gamma}$ clause identifies the table containing the data to be queried.                          |
| ANSWER:                 | False - FROM                                                                                                 |
| POINTS:                 | 1                                                                                                    |
| REFERENCES:             | 31                                                                                                    |
|                         | eading that is longer than the width of a column will not be truncated for a column that is defined to store |
| ANSWER:                 | False - numeric                                                                                              |
| POINTS:                 | 1                                                                                                    |
| REFERENCES:             | 32                                                                                                    |
| 37. The SELEC           | $\Gamma$ command can be used to display the structure of a database table.                                   |
| ANSWER:                 | False - DESCRIBE                                                                                             |
| POINTS:                 | 1                                                                                                    |
| REFERENCES:             | 29                                                                                                    |
| 38. Choosing sp         | ecific columns from a database through a SELECT statement is known as projection.                            |
| ANSWER:                 | True                                                                                                    |
| POINTS:                 | 1                                                                                                    |
| REFERENCES:             | 33                                                                                                    |
| 39. In a(n) <u>SELI</u> | ECT statement, keywords, table names, and column names are not case sensitive.                               |
| ANSWER:                 | True                                                                                                    |
| POINTS:                 | 1                                                                                                    |
| REFERENCES:             | 31                                                                                                    |
|                         |                                                                                                    |

40. When listing more than one column name in the SELECT clause of a SELECT statement, the column names must be

# **Chapter 02: Basic SQL SELECT Statements** separated by semicolons. \_\_\_\_\_ False - commas ANSWER: **POINTS:** REFERENCES: 34 35 41. The use of a column alias in the SELECT clause can be designated by the keyword ALIAS. False - AS ANSWER: **POINTS:** 1 REFERENCES: 36 37 42. If a column alias contains a blank space, it must be enclosed in double quotation marks. ANSWER: True **POINTS:** 1 REFERENCES: 37 43. By default, data within a numeric column is right-aligned when it is displayed. ANSWER: POINTS: 1 REFERENCES: 38 44. By default, data within a character or data column is <u>right</u>-aligned when it is displayed. False - left ANSWER: **POINTS:** 1 REFERENCES: 38 45. Insignificant zeros are displayed for numeric columns by default to show two decimal places. False - are not ANSWER: **POINTS:** 1 REFERENCES: 39

46. When solving arithmetic expressions, Oracle 12c always resolves addition and subtraction operations <u>first</u> from left to right in the expression. \_\_\_\_\_

ANSWER: False - last

POINTS: 1
REFERENCES: 39

47. Parentheses can be used to override the order of operations in an arithmetic expression.

ANSWER: True
POINTS: 1
REFERENCES: 39

| 48. The <u>DIST</u> | INCT keyword can be used to indicate that duplicate data should be suppressed in the results of a que |
|---------------------|----------------------------------------------------------------------------------------------------|
| ANSWER:             | True                                                                                                  |
| POINTS:             | 1                                                                                                    |
| REFERENCE           | S: 42                                                                                                 |
| 49. Combining       | g the contents of two or more columns is known as <u>projection</u> .                                 |
| ANSWER:             | False - concatenation                                                                                 |
| POINTS:             | 1                                                                                                    |
| REFERENCE           | S: 44                                                                                                 |
|                     | 45                                                                                                    |
| 50. A string li     | teral must be enclosed in double quotation marks.                                                     |
| ANSWER:             | False - single                                                                                        |
| POINTS:             | 1                                                                                                    |
| REFERENCE           | SS: 45                                                                                                |
| Multiple Cho        | pice                                                                                                  |
| a. QUER             |                                                                                                    |
| b. FROM             |                                                                                                    |
| c. SELEC            | CT CT                                                                                                 |
| d. QUES             | TION                                                                                                  |
| ANSWER:             | c                                                                                                    |
| POINTS:             | 1                                                                                                    |
| REFERENCE           | SS: 31                                                                                                |
| 52. A(n)            | has a predefined meaning in Oracle 12c.                                                               |
| a. stateme          | ent                                                                                                   |
| b. clause           |                                                                                                    |
| c. keywor           | rd                                                                                                    |
| d. syntax           |                                                                                                    |
| ANSWER:             | a                                                                                                    |
| POINTS:             | 1                                                                                                    |
| REFERENCE           | S: 31                                                                                                 |
| 53. What is us      | sed to indicate the end of an SQL statement?                                                          |
| a. :                |                                                                                                    |
| b.;                 |                                                                                                    |
| c. /                |                                                                                                    |
| d. *                |                                                                                                    |
| ANSWER:             | c                                                                                                    |
| POINTS:             | 1                                                                                                    |
| REFERENCE           | SS: 31                                                                                                |

|                                                                    | a SQL statement gives the basic structure, or rules, required to execute the statement.                                |
|--------------------------------------------------------------------|----------------------------------------------------------------------------------------------------|
| a. keywords                                                        |                                                                                                    |
| b. sequence                                                        |                                                                                                    |
| c. syntax                                                          |                                                                                                    |
| d. clauses                                                         |                                                                                                    |
| ANSWER:                                                            | b                                                                                                    |
| POINTS:                                                            | 1                                                                                                    |
| REFERENCES:                                                        | 31                                                                                                    |
| clause.                                                            | which database table contains the data to be selected by a query, the table name should be listed in the               |
| a. WHERE                                                           |                                                                                                    |
| b. SELECT                                                          |                                                                                                    |
| c. HAVING                                                          |                                                                                                    |
| d. FROM                                                            |                                                                                                    |
| ANSWER:                                                            | d                                                                                                    |
| POINTS:                                                            | 1                                                                                                    |
| REFERENCES:                                                        | 31                                                                                                    |
| <ul><li>a. both a and</li><li>b. HAVING</li><li>c. WHERE</li></ul> | following is a mandatory clause in a SELECT statement?  d b are mandatory                                              |
| d. FROM                                                            |                                                                                                    |
| ANSWER:                                                            | d                                                                                                    |
| POINTS:                                                            | 1                                                                                                    |
| REFERENCES:                                                        | 31                                                                                                    |
|                                                                    | following symbols represents all the columns contained in a table?                                                     |
| a. ^                                                               |                                                                                                    |
| b.;                                                                |                                                                                                    |
| c. *                                                               |                                                                                                    |
| d. /                                                               |                                                                                                    |
| ANSWER:                                                            | c                                                                                                    |
| POINTS:                                                            | 1                                                                                                    |
| REFERENCES:                                                        | 31                                                                                                    |
|                                                                    | olumn heading for a column will be displayed, regardless of the assigned width of the column, if the d as a(n) column. |
| b. alphanum                                                        | perio.                                                                                                    |
| c. character                                                       |                                                                                                    |
| d. date                                                            |                                                                                                    |
| ANSWER:                                                            | a                                                                                                    |
| POINTS:                                                            | 1                                                                                                    |

REFERENCES: 33

- 59. Which of the following commands can be used to view the structure of a table?
  - a. SELECT
  - b. DESCRIBE
  - c. none of the above
  - d. CONCATENATION

ANSWER: b
POINTS: 1
REFERENCES: 29

30

- 60. Which of the following are case sensitive in Oracle 12c?
  - a. none of the above
  - b. table names
  - c. column names
  - d. keywords

ANSWER: a
POINTS: 1
REFERENCES: 31
32

- 61. If the results of a SELECT statement include more than one column of data, the column names must be separated in the SELECT clause by which of the following symbols?
  - a. " "
  - b. ' '
  - c. \*
  - d.,

ANSWER: d
POINTS: 1
REFERENCES: 34

- 62. Which of the following statements is correct?
  - a. The columns will be listed in the results in the same order they are listed in the SELECT clause of the SELECT statement.
  - b. The columns will be listed in the results in the same order they are stored in the database table.
  - c. Numeric columns are listed first in the output, followed by character columns.
  - d. Character columns are listed first in the output, followed by numeric columns.

ANSWER: a
POINTS: 1
REFERENCES: 35

- 63. Which of the following keywords can be used to indicate that a column alias should be included in the results?
  - a. ALIAS
  - b. AS
  - c. SELECT

| d. FROM          |                                                                                                    |
|------------------|----------------------------------------------------------------------------------------------------|
| ANSWER:          | b                                                                                                    |
| POINTS:          | 1                                                                                                    |
| REFERENCES:      | • 37                                                                                                  |
| 54. If a column  | alias contains a blank space, it must be enclosed in                                                  |
| a. single qu     | otation marks (' ')                                                                                   |
| b. asterisks     | (* *)                                                                                                 |
| c. double q      | uotation marks (" ")                                                                                  |
| d. percent s     | signs (% %)                                                                                           |
| ANSWER:          | c                                                                                                    |
| POINTS:          | 1                                                                                                    |
| REFERENCES:      | • 36                                                                                                  |
| 55. A column al  | lias must be contained within double quotation marks (" ") if it contains which of the following?     |
| a. blank spa     | aces                                                                                                  |
| b. special s     | ymbols                                                                                                |
| c. characte      | rs that should be displayed in lower or mixed case                                                    |
| d. all of the    | above                                                                                                 |
| ANSWER:          | d                                                                                                    |
| POINTS:          | 1                                                                                                    |
| REFERENCES:      | · 36                                                                                                  |
| 66. Which of th  | e following types of columns will automatically right-align the data when it is displayed?            |
| a. numeric       |                                                                                                    |
| b. character     | r                                                                                                    |
| c. alphanur      | meric                                                                                                 |
| d. date          |                                                                                                    |
| ANSWER:          | a                                                                                                    |
| POINTS:          | 1                                                                                                    |
| REFERENCES:      | · 38                                                                                                  |
| 67. Which of th  | e following types of columns will automatically left-align the column heading when it is displayed?   |
| a. date          |                                                                                                    |
| b. character     | r                                                                                                    |
| c. both a ar     | nd c                                                                                                  |
| d. numeric       |                                                                                                    |
| ANSWER:          | c                                                                                                    |
| POINTS:          | 1                                                                                                    |
| REFERENCES:      | · 38                                                                                                  |
|                  | correct answer for the arithmetic expression 9+2*3-2 using the order of operations employed by Oracle |
| 12c when solving | ng equations?                                                                                         |
| a. 13            |                                                                                                    |
| b. 10            |                                                                                                    |

| c. 12                                   |                                                                                                    |
|-----------------------------------------|----------------------------------------------------------------------------------------------------|
| d. 31                                   |                                                                                                    |
| ANSWER:                                 | a                                                                                                    |
| POINTS:                                 | 1                                                                                                    |
| REFERENCES:                             | 39                                                                                                    |
|                                         | correct solution for the arithmetic expression 2+8/2*9/3 using the order of operations employed by Oracle                   |
| 12c when solvin                         | g equations?                                                                                                    |
| a. 14                                   |                                                                                                    |
| b. 15                                   |                                                                                                    |
| c. 4.8                                  |                                                                                                    |
| d. 0.1                                  |                                                                                                    |
| ANSWER:                                 | a                                                                                                    |
| POINTS:                                 | 1                                                                                                    |
| REFERENCES:                             | 39                                                                                                    |
| 70. What is the of 12c when solvin a. 7 | correct answer for the arithmetic expression $9+2*(3-4)$ using the order of operations employed by Oracle g equations?      |
| b18                                     |                                                                                                    |
| c. 9                                    |                                                                                                    |
| d11                                     |                                                                                                    |
| ANSWER:                                 | a                                                                                                    |
| POINTS:                                 | 1                                                                                                    |
| REFERENCES:                             | 39                                                                                                    |
| Oracle 12c when                         | correct solution for the arithmetic expression $(2+8)/2*9/3$ using the order of operations employed by a solving equations? |
| a. 4.8                                  |                                                                                                    |
| b. 15                                   |                                                                                                    |
| c. 14                                   |                                                                                                    |
| d. 1.336                                |                                                                                                    |
| ANSWER:                                 | b                                                                                                    |
| POINTS:                                 | 1                                                                                                    |
| REFERENCES:                             | 39                                                                                                    |
| a. UNIQ                                 | e following keywords can be included in a SELECT statement to suppress duplicate data?                                      |
| b. SUPPRE                               |                                                                                                    |
| c. all of the                           |                                                                                                    |
| d. DISTINC                              |                                                                                                    |
| ANSWER:                                 | d                                                                                                    |
| POINTS:                                 | 1                                                                                                    |
| <i>REFERENCES:</i>                      | 42                                                                                                    |

- 73. Which of the following symbols can be used to combine data from different columns into one column of output?
  - a. \*
  - b. %
  - c. ||
  - d. ^
- ANSWER: c
- POINTS: 1
- REFERENCES: 44
  - 45
- 74. Combining the contents of two or more columns is known as \_\_\_\_\_.
  - a. selection
  - b. concatenation
  - c. suppression
  - d. projection
- ANSWER: b
- POINTS: 1
- REFERENCES: 44
  - 45
- 75. A string literal must be enclosed in \_\_\_\_\_.
  - a. single quotation marks (' ')
  - b. double quotation marks (" ")
  - c. asterisks (\* \*)
  - d. percent signs (% %)
- ANSWER: a POINTS: 1
- REFERENCES: 46

### Contents of the PUBLISHER table

| ≛ Oracle SQL*Plus             |                 |              |
|-------------------------------|-----------------|--------------|
| File Edit Search Options Help |                 |              |
| PUBID NAME                    | CONTACT         | PHONE        |
|                               |                 |              |
| 1 PRINTING IS US              | TOMMIE SEYMOUR  | 000-714-8321 |
| 2 PUBLISH OUR WAY             | JANE TOMLIN     | 010-410-0010 |
| 3 AMERICAN PUBLISHING         | NOSDIVAD DIVAD  | 800-555-1211 |
| 4 READING MATERIALS INC.      | RENEE SMITH     | 800-555-9743 |
| 5 REED-N-RITE                 | SEBASTIAN JONES | 800-555-8284 |

- 76. Based upon the contents of the PUBLISHER table, which of the following SELECT statements will display the publisher's name first in the results?
  - a. SELECT \* FROM publisher;
  - b. SELECT name, publisherID FROM publishers;
  - c. SELECT pubid, contact FROM publisher;
  - d. none of the above
- ANSWER: d

```
POINTS:
               1
REFERENCES: 31
               35
77. Based upon the contents of the PUBLISHER table, which of the following is not a valid SQL statement?
    a. SELECT name, phone FROM publisher
    b. SELECT *
      FROM publisher;
    c. SELECT name, contact FROM publisher/
    d. SELECT * FROM publisher;
ANSWER:
POINTS:
               1
REFERENCES: 34
               35
78. Based upon the contents of the PUBLISHER table, which of the following is a valid SQL statement?
    a. SELECT contact Contact's Name
      FROM publisher;
    b. SELECT publisherID
      FROM publisher;
    c. SELECT contact, name
      FROM publisher;
    d. SELECT name
      FROM publishers;
ANSWER:
               c
POINTS:
               1
REFERENCES: 34
               35
79. Based upon the contents of the PUBLISHER table, which of the following is a valid SQL statement?
    a. SELECT * FROM contact;
    b. SELECT * FROM publisher;
    c. SELECT * FROM pubid;
    d. SELECT * FROM name;
ANSWER:
               b
POINTS:
               1
REFERENCES: 31
               32
```

- 80. Based upon the contents of the PUBLISHER table, which of the following SQL statements will display only two columns in the results?
  - a. SELECT \* FROM publisher;
  - b. none of the above
  - c. SELECT contact name FROM publisher;
  - d. SELECT contact person, name FROM publisher;

ANSWER: d

POINTS: 1
REFERENCES: 34
35

- 81. Based upon the contents of the PUBLISHER table, which of the following SQL statements will execute without returning an error message?
  - a. SELECT pubid PUBLISHERID name FROM publisher;
  - b. SELECT pubid "PUBLISHER ID" name FROM publisher;
  - c. SELECT pubid name FROM publisher;
  - d. all of the above

ANSWER: c
POINTS: 1
REFERENCES: 34
37

#### Contents of the BOOKS table

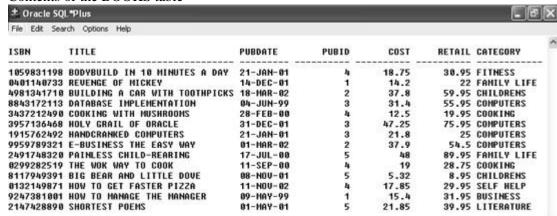

- 82. Which of the following SQL statements will display the profit generated by each book currently stored in the BOOKS table?
  - a. SELECT title, retail, cost profit FROM books;
  - b. SELECT title, retail-cost FROM books;
  - c. all of the above
  - d. SELECT \* FROM books:

ANSWER: b
POINTS: 1
REFERENCES: 39

- 83. Based upon the contents of the BOOKS table, which of the following columns will be displayed with a right-aligned column heading?
  - a. title
  - b. pubdate
  - c. category
  - d. pubid

ANSWER: d
POINTS: 1

REFERENCES: 38

- 84. Based upon the contents of the BOOKS table, which of the following is a valid SQL statement?
  - a. select \* FROM pubid;
  - b. select pubid, "Publisher ID" from books;
  - c. select pubid, isbn, from books;
  - d. none of the above

ANSWER: d
POINTS: 1
REFERENCES: 31
35

- 85. Which of the following is a valid SQL statement?
  - a. SELECT DISTINCT title, category FROM books/
  - b. all of the above
  - c. SELECT title, retail-cost FROM books;
  - d. SELECT title, retail-cost "Profit"

ANSWER: c
POINTS: 1
REFERENCES: 39

- 86. Based upon the contents of the BOOKS table, which of the following SQL statements will display two columns in its output?
  - a. SELECT DISTINCT title FROM books;
  - b. all of the above
  - c. SELECT \* FROM books;
  - d. SELECT title, retail-cost "Profit" FROM books;

ANSWER: d
POINTS: 1
REFERENCES: 37
39

- 87. Which of the following will display the ISBN column of the BOOKS table as the first column in its results?
  - a. both a and c above
  - b. SELECT ISBN, title FROM books;
  - c. SELECT \* FROM books;
  - d. SELECT DISTINCT category, ISBN FROM books;

ANSWER: a
POINTS: 1
REFERENCES: 35

- 88. Based upon the contents of the BOOKS table, which of the following SQL statements will display five rows in its results?
  - a. SELECT UNIQUE pubid, title FROM books;
  - b. both b and c
  - c. SELECT DISTINCT pubid FROM books;

d. SELECT DISTINCT category FROM books;

ANSWER: c
POINTS: 1
REFERENCES: 42

- 89. Which of the following will display the new retail price of each book as 20 percent more than it originally cost?
  - a. none of the above
  - b. SELECT title, cost+.20 "New Retail Price" FROM books;
  - c. SELECT title, cost\*.20 "New Retail Price" FROM books;
  - d. SELECT title, cost\*1.20 "New Retail Price" FROM books;

ANSWER: d
POINTS: 1
REFERENCES: 36
39

- 90. Based upon the contents of the BOOKS table, which of the following SQL statements will display the retail price for two copies of each book currently in inventory?
  - a. SELECT \* FROM books;
  - b. SELECT title, retail+retail FROM books;
  - c. none of the above
  - d. SELECT title, retail^2 FROM books;

ANSWER: b
POINTS: 1
REFERENCES: 39

Structure of the ORDERS table

| * Oracle SQL*P lus            |          |                              |
|-------------------------------|----------|------------------------------|
| File Edit Search Options Help |          |                              |
| Name                          | Null?    | Туре                         |
| ORDER#<br>CUSTOMER#           | NOT NULL | NUMBER(4)<br>NUMBER(4)       |
| ORDERDATE<br>Shipdate         |          | DATE<br>DATE                 |
| SHIPSTREET<br>SHIPCITY        |          | VARCHAR2(18)<br>VARCHAR2(15) |
| SHIPSTATE<br>SHIPZIP          |          | VARCHAR2(2)<br>VARCHAR2(5)   |

- 91. Based upon the structure of the ORDERS table, which of the following is a valid SQL statement?
  - a. none of the above
  - b. SELECT customer # FROM orders;
  - c. SELECT "order#", "customer#" FROM orders;
  - d. SELECT order#, orderdate DateOrdered FROM orders;

ANSWER: d
POINTS: 1
REFERENCES: 35
39

92. Based upon the structure of the ORDERS table, the column heading for which column will be truncated in the results? a. shipstreet b. orderdate c. customer# d. shipzip ANSWER: d **POINTS:** 1 REFERENCES: 33 93. Which of the following is a valid SQL statement to retrieve data from the ORDERS table? a. all of the above b. SELECT order#, orderdate, shipdate FROM orders; c. SELECT customer#, street, city, state, zip FROM orders; d. SELECT DISTINCT customer#, DISTINCT order# FROM orders; ANSWER: b POINTS: 1 REFERENCES: 35 94. Which of the following is a valid SELECT statement? a. SELECT order# || ' was shipped on ' || shipdate; b. SELECT order# || " was shipped on " || shipdate; c. none of the above d. SELECT order#, || ' was shipped on ' || shipdate; ANSWER: **POINTS:** 1 REFERENCES: 42 95. Which of the following statements can be used to view the structure of the ORDERS table? a. SELECT \* FROM orders; b. LIST ORDERS: c. DESCRIBE ORDERS d. none of the above ANSWER: c **POINTS:** 1 REFERENCES: 29 96. Based upon the structure of the ORDERS table, which of the following SQL statements will return an error message upon execution? a. SELECT order#, "order number" FROM orders; b. SELECT order# customer# FROM orders; c. SELECT \* FROM orders: d. both b and c ANSWER: a **POINTS:** 1

REFERENCES: 37

| Completion                      |                                                                                             |
|---------------------------------|---------------------------------------------------------------------------------------------|
| 97.                             | statements can be used to retrieve data from database tables.                               |
| ANSWER:                         |                                                                                             |
| POINTS:                         | 1                                                                                           |
| REFERENCES:                     | 30                                                                                          |
|                                 | 31                                                                                          |
| 98. A                           | is used to end a SQL statement.                                                             |
| ANSWER:                         | semicolon                                                                                   |
| POINTS:                         | 1                                                                                           |
| REFERENCES:                     | 31                                                                                          |
| 99. The name of <i>ANSWER</i> : | the table containing the data to be retrieved is specified in the clause.  FROM             |
| POINTS:                         |                                                                                             |
| REFERENCES:                     |                                                                                             |
| KEFEKENCES.                     |                                                                                             |
| 100. The names                  | of the columns to be retrieved are listed in the clause.                                    |
| ANSWER:                         | SELECT                                                                                      |
| POINTS:                         | 1                                                                                           |
| REFERENCES:                     | 31                                                                                          |
| 101. A SELECT                   | statement is also referred to as a                                                          |
| ANSWER:                         | query                                                                                       |
| POINTS:                         | 1                                                                                           |
| REFERENCES:                     | 31                                                                                          |
| 102. If a column be truncated.  | heading is longer than the assigned width of a(n) field, the column heading will            |
| ANSWER:                         | character                                                                                   |
| POINTS:                         | 1                                                                                           |
| REFERENCES:                     | 33                                                                                          |
| 103. If a column                | heading is longer than the assigned width of a character column, the column heading will be |
| ANSWER:                         | truncated                                                                                   |
| POINTS:                         | 1                                                                                           |
| REFERENCES:                     | 33                                                                                          |
|                                 | pecific columns in a SELECT statement is known as                                           |
| ANSWER:                         | projection                                                                                  |
| POINTS:                         | 1                                                                                           |
| REFERENCES:                     | 33                                                                                          |
| 105. A(n)                       | is an alternative column heading displayed in the output of a query.                        |

| ANSWER:                 | column alias                                                                                               |
|-------------------------|----------------------------------------------------------------------------------------------------|
| POINTS:                 | 1                                                                                                    |
| REFERENCES:             | 36                                                                                                    |
| 106. The optiona        | al keyword can be used to distinguish between a column name and a column                                   |
| ANSWER:                 | AS                                                                                                    |
| POINTS:                 | 1                                                                                                    |
| REFERENCES:             | 37                                                                                                    |
|                         | ot want a column alias to appear in all upper case characters, the column alias must be enclosed in marks. |
| ANSWER:                 | double quotation                                                                                           |
| POINTS:                 |                                                                                                    |
| REFERENCES:             |                                                                                                    |
| 108. By default.        | the data for character fields are displayed aligned when they are displayed.                               |
| ANSWER:                 | left                                                                                                    |
|                         | left-                                                                                                    |
| POINTS:                 | 1                                                                                                    |
| REFERENCES:             | 38                                                                                                    |
| 109. By default,        | the data for a numeric column is aligned when it is displayed.                                             |
| ANSWER:                 | right<br>right-                                                                                            |
| POINTS:                 | 1                                                                                                    |
| REFERENCES:             | 38                                                                                                    |
| 110. You can inc        | clude to override the order of operations when solving arithmetic expressions.                             |
| ANSWER:                 | parentheses                                                                                                |
| POINTS:                 | ()                                                                                                    |
|                         |                                                                                                    |
| REFERENCES:             | 39                                                                                                    |
|                         | keyword can be included in a SELECT statement to suppress the display of duplicate                         |
| data.<br><i>ANSWER:</i> | LINIOLIE                                                                                                   |
| ANSWEK.                 | UNIQUE<br>DISTINCT                                                                                         |
| POINTS:                 | 1                                                                                                    |
| REFERENCES:             | 42                                                                                                    |
| 112. Combining          | the contents of two or more columns is known as                                                            |
| ANSWER:                 | concatenation                                                                                              |
| POINTS:                 | 1                                                                                                    |
| REFERENCES:             |                                                                                                    |
|                         | 45                                                                                                    |

| 113. A(n)          | can consist of numbers, characters, or special symbols that should be included in the                                                                                                    |
|--------------------|----------------------------------------------------------------------------------------------------|
| output exactly as  | s entered by the user.                                                                                                    |
| ANSWER:            | string literal                                                                                                    |
| POINTS:            | 1                                                                                                    |
| REFERENCES:        | 46                                                                                                    |
| 114. A string lite | eral must be enclosed in marks.                                                                                                    |
| ANSWER:            | single-quotation single-quotation                                                                                                    |
|                    |                                                                                                    |
| POINTS:            | 1                                                                                                    |
| REFERENCES:        | 46                                                                                                    |
|                    | netic expression, multiplication and are always solved first in Oracle 12c.                                                                                                    |
| ANSWER:            | division                                                                                                    |
| POINTS:            | 1                                                                                                    |
| REFERENCES:        | 39                                                                                                    |
|                    | ving arithmetic expressions, Oracle 12c always performs the operations by starting on the side of the expression.                                                                                                    |
| ANSWER:            | left                                                                                                    |
| POINTS:            | 1                                                                                                    |
| REFERENCES:        | 39                                                                                                    |
| 117. The           | command can be used to display the structure of a table.                                                                                                    |
| ANSWER:            | DESCRIBE                                                                                                    |
| POINTS:            | 1                                                                                                    |
| REFERENCES:        |                                                                                                    |
| REI EREIVOES.      |                                                                                                    |
| 118. A(n)          |                                                                                                    |
| should be listed   |                                                                                                    |
| ANSWER:            | asterisk<br>*                                                                                                    |
| POINTS:            | 1                                                                                                    |
| REFERENCES:        | 31                                                                                                    |
|                    | 32                                                                                                    |
| Essay              |                                                                                                    |
| 119. When shou     | ld double-quotation marks (" ") be used in a SELECT statement?                                                                                                    |
| ANSWER:            | Double-quotation marks are used when a column alias included in the SELECT statement contains blank spaces, special symbols, or to indicate that the column alias should be displayed in lower or mixed case.                                                                      |
| POINTS:            | 1                                                                                                    |
| REFERENCES:        |                                                                                                    |
| 120 What are th    | the mandatory clauses of a SELECT statement and what do they represent?                                                                                                    |
| ANSWER:            | The only mandatory clauses of a SELECT statement and what do they represent?  The only mandatory clauses of a SELECT statement are the SELECT and FROM clauses. The SELECT clause is used to indicate the columns that are to be displayed in the results while the FROM clause is |

used to indicate the table containing the data to be displayed.

POINTS: 1
REFERENCES: 31

121. Explain how the DISTINCT keyword effects a SELECT statement that lists two columns in the SELECT clause.

ANSWER: The DISTINCT keyword will only suppress duplicate data if the combination of the data in the two

columns is duplicated. If the combination of data in the referenced columns is unique for each record in

the table, then each record will still be displayed in the results.

POINTS: 1
REFERENCES: 42
43